# Universelle Beiträge zum anomalen magnetischen Moment des Muons

### **Bachelorarbeit**

zur Erlangung des Grades eines Bachelor of Science der Fakultät für Physik der Universität Bielefeld

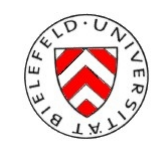

vorgelegt von

Jannis Schücker

Universität Bielefeld Fakultät für Physik

Betreuer & 1. Gutachter: Prof. Dr. York Schröder 2. Gutachter: Junior-Prof. Nicolas Borghini, PhD

Bielefeld, den 10. August 2010

## **Inhaltsverzeichnis**

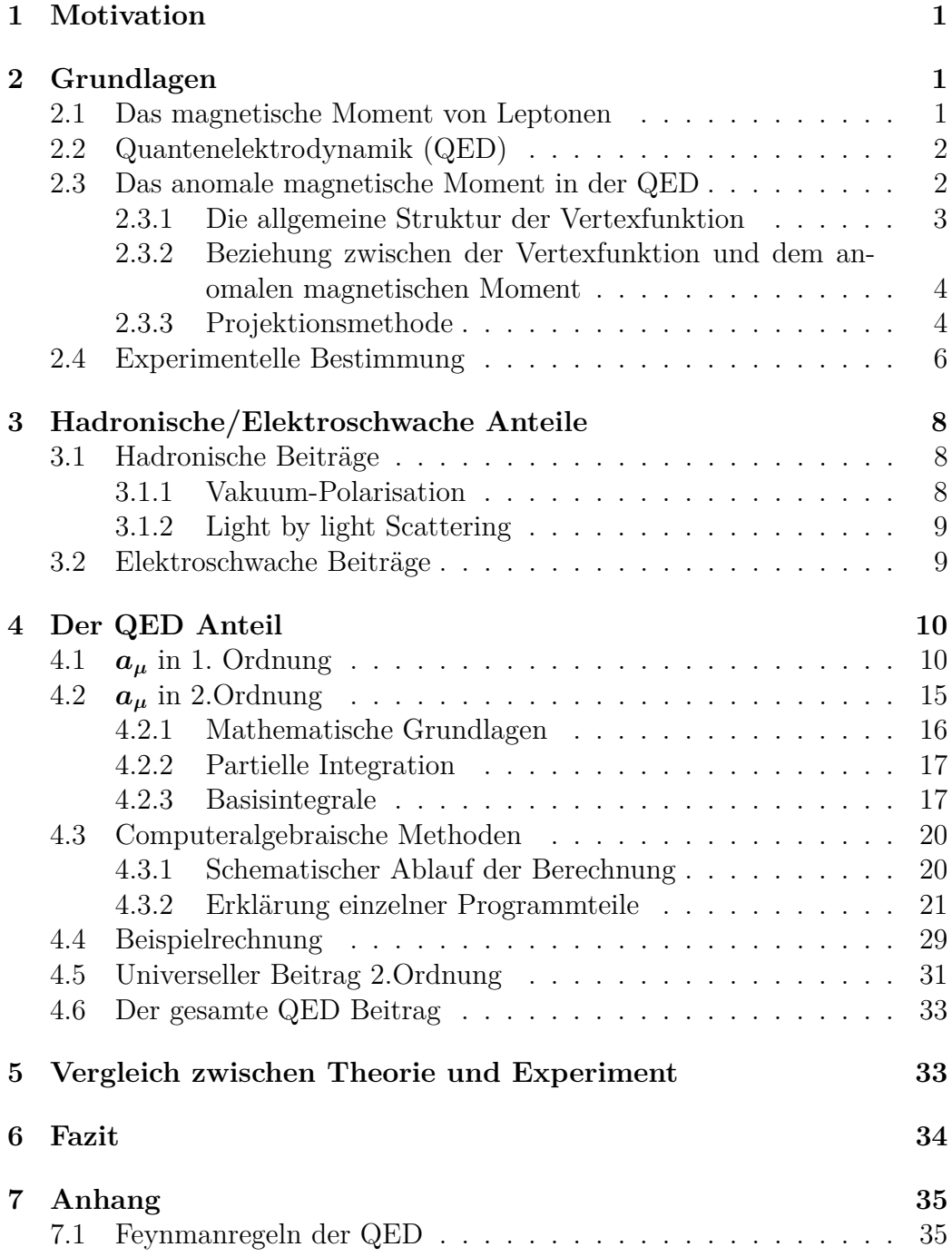

### **1 Motivation**

Das anomale Magnetische Moment des Muons ist eines der aktuell wichtigsten Forschungsthemen der theoretischen Teilchenphysik, da es einen Prufstein ¨ für das Standartmodell (SM), unser aktuelles Verständnis der Natur in ihren elementaren Bausteinen und Wechselwirkungen, darstellt. Seit 50 Jahren berechnen theoretische Physiker diese physikalischen Größe mit immer höherer Präzision, während man gleichzeitig das anomale Moment experimentell immer genauer bestimmen kann. Vergleicht man nun die aktuellen theoretischen und experimentellen Werte so stellt man eine Abweichung von nahezu drei Standardabweichungen fest, worauf sich mehrere Fragen anschließen. Sind sowohl die Berechnungen als auch das Experiment fehlerfrei? Oder kann man die Diskrepanz durch neue Physik erklären, die das SM nicht einschließt? In dieser Bachelor-Arbeit sollen im Speziellen computeralgebrarische Konzepte zur Berechnung der universellen quantenelektrodynamischen Beiträge vorgestellt und im Allgemeinen ein Gesamtuberblick zum anomalen magne- ¨ tischen Moment des Muons gegeben werden.

### **2 Grundlagen**

#### **2.1 Das magnetische Moment von Leptonen**

Klassisch wird das magnetische Dipol-Moment *µ* eines Teilchens durch den Bahndrehimpuls  $\boldsymbol{L} = \boldsymbol{r} \times \boldsymbol{p}$  verursacht:

$$
\mu = \frac{e}{2mc} \mathbf{L} \tag{2.1}
$$

wobei e und m die Ladung bzw. die Masse des Teilchens sind.

In der Quantenmechanik werden die Eigenwerte des Drehimpulsoperators in Einheiten von  $\hbar$  quantisiert, wodurch das magnetische Moment ebenfalls gequantelt wird.

Neben dem Bahndrehimpuls besitzen Teilchen einen Eigendrehimpuls, den Spin  $S = \frac{\sigma}{2}$  $\frac{\sigma}{2}$ , wobei  $\sigma_i$  (i=1,2,3) die Pauli Matrizen sind. Analog zu Glg.2.1 ist das magnetische Moment mit diesem über

$$
\mu = g \frac{e}{2m} \mathbf{S} \tag{2.2}
$$

verknüpft. Hier ist g der gyromagnetische Faktor. Während für den klassischen Drehimpuls g den Wert 1 hat, so folgt aus der Dirac-Gleichung für Spin- $\frac{1}{2}$ -Teilchen g=2.

Das anomale magnetische Moment eines Leptons l ist folgendermaßen definiert:

$$
a_l = \frac{g_l - 2}{2} \tag{2.3}
$$

Es beschreibt somit die Abweichung von  $g=2$ , welche durch Strahlungskorrekturen verursacht wird. Dies wird im nächsten Abschnitt auf dem Hintergrund der Quantenelektrodynamik genauer betrachtet.

Obige Diskussion folgt aus [1] Kapitel 1.3 und [2] Kapitel 1.

#### **2.2 Quantenelektrodynamik (QED)**

Die QED wurde 1946-51 von Richard Feynman, Julien Seymour Schwinger und Shin'ichiro Tomonaga entwickelt. Sie beschriebt die Wechselwirkungen zwischen elektromagnetisch geladenen Teilchen und dem Photon, und stellt somit u.a. die Grundlage der Chemie dar. Weiterhin ist sie die am genausten verifizierte physikalische Theorie. Der theoretisch berechnete Wert für das anomale magnetische Moment des Elektrons wird fast ausschließlich durch die QED festgelegt und er stimmt bis auf die 12. Nachkommastelle mit dem experimentellen Wert überein  $(s. z.B.[5])$ .

Die ganze Physik ist in der Lagrangedichte

$$
L = -1/4F_{\mu\nu}F^{\mu\nu} + \bar{\Psi}(iD \hspace{-8pt}/ - m)\Psi \tag{2.4}
$$

enthalten. Hier sind  $F^{\mu\nu} = \partial^{\mu}A^{\nu} - \partial^{\nu}A^{\mu}$  der Feldstärketensor,  $D \dot{p} = \partial + ieA_{\mu}$ die kovariante Ableitung, Ψ die Dirac-Spinoren und *A<sup>µ</sup>* das Vektorpotential.

#### **2.3 Das anomale magnetische Moment in der QED**

Zur Beschreibung von Wechselwirkungen zwischen einem Lepton, beschrieben durch das Feld  $\Psi(x)$  und einem äußerem elektromagnetischen Feld mit Vektorpotential *A<sup>µ</sup>* betrachtet man den Wechselwirkungsterm der Lagrangedichte der QED

$$
L_{int} = -eJ^{\mu}A_{\mu} \tag{2.5}
$$

mit dem elektrischem Strom  $J^{\mu}(x) = \bar{\Psi}(x)\gamma^{\mu}\Psi(x)$ .

Untersucht wird nun die Streuung von einem Lepton mit Impuls  $p_1$  an einem Photon mit Impuls  $q = p_2 - p_1$ , wobei  $p_2$  der Impuls des auslaufenden Leptons ist. Angenommen das Lepton ist ein Muon, so ergibt sich für die Streuamplitude

$$
M = -ie \langle \mu(p_2) | J^{\mu}(0) | \mu(p_1) \rangle A_{\mu}(q) \tag{2.6}
$$

und für das Matrixelement gilt

$$
\langle \mu(p_2) | J^{\mu}(0) | \mu(p_1) \rangle = \bar{u}_{p_2} \Gamma^{\mu}(p_2, p_1) u_{p_1} , \qquad (2.7)
$$

wobei man  $\Gamma^{\mu}(p_2, p_1)$  als Vertexfunktion bezeichnet.

#### **2.3.1 Die allgemeine Struktur der Vertexfunktion**

Nun wird die generelle Struktur der Vertexfunktion Γ*<sup>µ</sup>* (*p*2*, p*1) genauer untersucht (s. [4] Kap.6) . Aus den Feynmanregeln der QED ergibt sich in niedrigster Ordnung (keine Strahlungskorrekturen)  $\Gamma^{\mu}(p_2, p_1) = \gamma^{\mu}$ . Aufgrund von Lorentzinvarianz kann  $\Gamma^{\mu}(p_2, p_1)$  weiterhin nur in Richtung von  $p_1$  und  $p_2$  zeigen. Somit erhält man als Ansatz z.B.:

$$
\Gamma^{\mu} = \gamma^{\mu} A + (p_2 + p_1)^{\mu} B + (p_2 - p_1)^{\mu} C , \qquad (2.8)
$$

wobei die Konstanten A,B und C nur Funktionen von Konstanten wie *m<sup>l</sup>* sowie von  $q^2 = p_1^2 - 2(p_1 p_2) + p_2^2 = -2(p_1 p_2 + 2m_l^2)$ , wobei die letzte Identität aus der onshell Bedingung  $p_1^2 = p_2^2 = m_l^2$  folgt. Des Weiteren folgt aus der Ward Identität  $q_{\mu} \Gamma^{\mu} = 0$ , dass C = 0 sein muss, was man folgendermaßen sieht. Multipliziert man die Gleichung mit *q* so verschwindet der erste Term, wenn man bedenkt dass links und rechts der Vertexfunktion die Dirac-Spinoren stehen und man die Dirac Gleichung benutzt. Der zweite Term verschwindet aufgrund der On-Shell Bedingung ebenfalls und somit folgt C=0, da andernfalls die Ward Identität nicht erfüllt wäre.

Mit Hilfe der Gordon Gleichung ([4],Kap.3)

$$
\bar{u}(p_2)\gamma^{\mu}u(p_1) = \bar{u}(p_2)\left[\frac{(p_2 + p_1)^{\mu}}{2m} + \frac{i\sigma^{\mu\nu}q_{\nu}}{2m}\right]u(p_1), \qquad (2.9)
$$

wobei  $\sigma^{\mu\nu} = (i/2)(\gamma^{\mu}\gamma^{\nu} - \gamma^{\nu}\gamma^{\mu})$  ist, erhält man nun die allgemeine Struktur der Vertexfunktion:

$$
\gamma(q) \qquad \qquad \mu(p_2) \qquad \qquad ( -ie)\bar{u}(p_2) \left[ \gamma^{\mu} F_E(q^2) + \frac{i\sigma^{\mu\nu} q_{\nu}}{2m} F_M(q^2) \right] u(p_1) \qquad \qquad (2.10)
$$

Hier ist  $F_E(q^2)$  der elektrische oder Dirac-Formfaktor und  $F_M(q^2)$  der magnetische oder Pauli-Formfaktor.

#### **2.3.2 Beziehung zwischen der Vertexfunktion und dem anomalen magnetischen Moment**

Um nun den Zusammenhang zwischen den Formfaktoren der Vertexfunktion und dem anomalen magnetischen Moment zu finden, betrachtete man auf der einen Seite die Streuamplitude im nichtrelativistischen Limes. Hierzu setzt man die Dirac-Spinoren

$$
u_p = \sqrt{E + m} \left( \frac{\chi}{\frac{p\sigma}{E + m}\chi} \right) \tag{2.11}
$$

in Glg.2.6 ein und vernachlässigt Terme der Ordnung  $p^2/m^2$ . Man erhält (s. [2] Kap. 2.1)

$$
M = -2iem\chi_2^+ \left[ F_E(0)(\varphi_q - \frac{\mathbf{A}_q(\mathbf{p2} + \mathbf{p1})}{2m}) - i \frac{F_E(0) + F_M(0)}{2m} \sigma[\mathbf{q} \times \mathbf{A}] \right] \chi_1.
$$
\n(2.12)

Auf der anderen Seite ergibt sich für die nichtrelativistische Streuamplitude f in der Born-Näherung:

$$
f = -\frac{m}{2\pi}\chi_2^+(-\frac{e}{2m}\mathbf{A}_q(\mathbf{p2}+\mathbf{p1}) + e\varphi_q - i\mu\sigma[\mathbf{q} \times \mathbf{A}])\chi_1 ,
$$
 (2.13)

wobei hier das magnetische Moment  $\mu$  durch  $\mu = 2\mu S$  definiert ist. In obigem Limes hängen *M* und *f* über  $-iM = 4\pi f$  zusammen [2], wodurch man

$$
F_E(0) = 1, \mu = \frac{e}{2m}(1 + F_M(0))
$$
\n(2.14)

findet. Mit Blick auf Glg.2.2 und Glg.2.3 folgt hieraus letztendlich die gesuchte Beziehung:

$$
F_M(0) = a_\mu \tag{2.15}
$$

Zu bemerken ist, dass der Dirac-Formfaktor nicht zum anomalen magnetischen Moment beiträgt und somit können bei der Berechnung von  $a_\mu$  Terme, proportional zu  $\gamma^{\mu}$ , vernachlässigt werden.

#### **2.3.3 Projektionsmethode**

Wie oben gesehen muss man bei der Berechnung von  $a_\mu$  nicht die komplette Vertexfunktion betrachten. Stattdessen kann der Anteil, der zum Dirac-Formfaktor beiträgt, heraus projiziert werden (s.[1], Kap.1)

Zunächst entwickelt man $\Gamma_\mu$ für kleine $q\colon$ 

$$
\Gamma_{\mu}(P,q) \simeq \Gamma_{\mu}(P,0) + q^{\nu} \frac{\partial}{\partial q^{\nu}} \Gamma_{\mu}(P,q)|_{q=0} \equiv V_{\mu}(p) + q^{\nu} T_{\nu\mu}(p) ,\qquad(2.16)
$$

wobei  $P = p_1 + p_2$ . Letztlich erhält man:

$$
a_{\mu} = \frac{1}{8(d-2)(d-1)m_{\mu}} Tr\{(\rlap{/}{}^{\mu} + m_{\mu})[\gamma^{\mu}, \gamma^{\nu}](\rlap{/}{}^{\mu} + m_{\mu})T_{\nu\mu}(p)\} - \frac{1}{4(d-1)m_{\mu}^2} Tr\{[m_{\mu}^2 \gamma^{\mu} - (d-1)m_{\mu}p^{\mu} - d\rlap{/}{}^{\mu}p^{\mu}](\nu)\}|_{p^2 = m_{\mu}^2} \,. \tag{2.17}
$$

In der QED kann  $a_{\mu}$  in einer Reihe entwickelt werden (s.Kap.4). Die Projektionsmethode ist vor allem bei höheren Ordnungen von Vorteil. Hier tauchen viele *γ*-Matrizen in den Berechnungen auf und diese behandelt man am einfachsten, indem man über sie spurt.

#### **2.4 Experimentelle Bestimmung**

Im folgendem wird die Grundidee des Experiments zur Bestimmung des anomalen magnetischen Moment des Muons beschrieben. Betrachtet man den Versuchsaufbau vom Brookhaven g-2 Experiment:

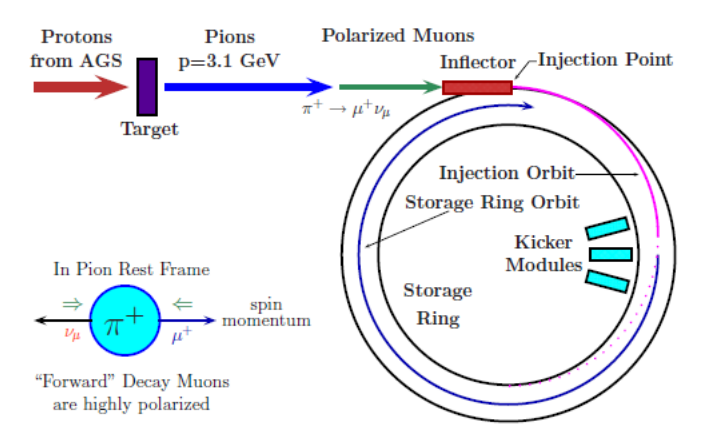

Abbildung 1: Schematischer Versuchsaufbau [1]

Die Protonen werden mit einer Energie von ca. 24 GeV auf ein Ziel geschossen, wodurch Pionen entstehen, die aufgrund der schwachen Wechselwirkung in polarisierte Muonen zerfallen. Diese werden mit Hilfe eines Magnetfeldes B auf eine Kreisbahn mit der Kreisfrequenz *ω<sup>c</sup>*

$$
\omega_c = \frac{eB}{m_{\mu}\gamma} \tag{2.18}
$$

gebracht, wobei  $\gamma = 1/$ √  $1 - v^2$  der Lorentzfaktor ist.

Die Kreisfrequenz des Spins  $\omega_s$  ist etwas größer, da durch das anomale magnetische Moment zusätzlich eine Präzession des Spins um das B-Feld verursacht wird:

$$
\omega_s = \frac{eB}{m_\mu \gamma} + a_\mu \frac{eB}{m_\mu} \,. \tag{2.19}
$$

Für die Differenz der beiden Frequenzen ergibt sich folglich:

$$
\omega_a = a_\mu \frac{eB}{m_\mu} \,. \tag{2.20}
$$

Nun ist  $\omega_a$  im Experiment zu bestimmen. Nach einigen Umrundungen zerfallen die Muonen in  $\mu^+ \to e^+ \bar{\nu}_e \nu_\mu$ . Aufgrund der geringeren Masse der Positronen, haben diese einen kleineren Umlaufradius im B-Feld und können folgendermaßen mit Hilfe von Kalorimetern detektiert werden werden:

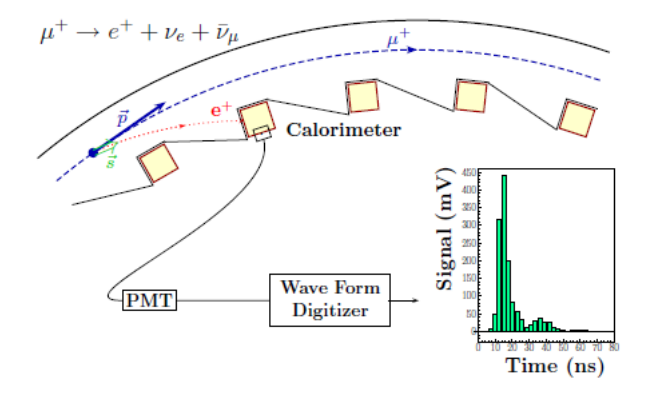

Abbildung 2: Detektion der Positronen [1]

Dank der Paritätsverletzung in der schwachen Wechselwirkung, bewegen sich die Positronen mit hoher Wahrscheinlichkeit in Richtung des Muonspins. Dadurch ist die Anzahl der Positronen, die in einem Detektor gemessen werden eine Funktion von  $\omega_a$  (s.[2], Kap.1):

$$
N(t) \propto e^{-\Gamma t} (1 + A \cos(\omega_a t + \Phi)), \qquad (2.21)
$$

wobei A ein Asymmetrie-Faktor ist (s.[1],Kap. 2.1). Im Detail muss man noch weitere Aspekte berücksichtigen  $(s.[1],[2])$ .

Um nun über Formel 2.20  $a_{\mu}$  bestimmen zu können, benötigt man weiterhin Kenntnis über die Muonenmasse sowie die Stärke des B-Feldes. Letzteres ist nicht einfach zu messen, sodass die Genauigkeit von *a<sup>µ</sup>* im Wesentlichen durch die Genauigkeit, mit der ein konstantes B-Feld bestimmt werden kann, festgelegt wird.

Abschließend folgt der aktuelle experimentelle Wert (s.[1]):

$$
a_{\mu} = 116592080(63) \times 10^{-11} \tag{2.22}
$$

### **3 Hadronische/Elektroschwache Anteile**

Bevor der QED Anteil intensiv betrachtet wird, möchte ich in diesem Abschnitt kurz über die hadronischen und die elektroschwachen Effekte, die zu  $a_{\mu}$  beitragen, informieren.

### **3.1 Hadronische Beiträge**

Der quantencromodynamische (QCD) Beitrag dominiert die Unsicherheit von  $a_\mu$  Im Gegensatz zur QED können die hadronischen Beiträge nicht generell in einer Taylorreihe entwickelt werden, da die Kopplungskonstante  $\alpha(s)$  erst bei großen Energieskalen *s* klein genug wird (asymptotische Freiheit). Es gibt zwei verschiedene Arten von hadronischen Beiträgen. Zum einen die

Vakuum-Polarisation (VP) und zum anderen das "Light by Light scattering"(LbL).

#### **3.1.1 Vakuum-Polarisation**

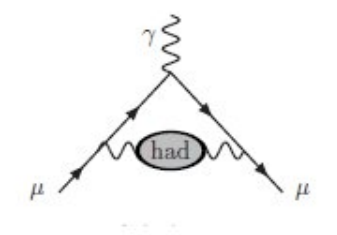

Abbildung 3: Hadronische Effekte niedrigster Ordnung[1]

In der grau hinterlegten Schleife in Abb.3 entstehen z.B. Quarks, welche wiederum hadronisieren. Dieser Vorgang ist theoretisch noch nicht gut verstanden.

Der Anteil der Schleife an dem gesamten Diagramm wird durch die Selbstenergiefunktion Π beschrieben. Der Grundgedanke zur Bestimmung von Π ist nun folgender: Mit Hilfe der Dispersionsrelation kann Π in Beziehung mit

$$
R_{had}(s) = \sigma(e^+e \to hadrons)/\frac{4\pi\alpha(s)^2}{3s} \tag{3.1}
$$

gebracht werden (s.[1]), wobei  $\sigma$  der Wirkungsquerschnitt und s die Schwerpunktenergie ist. R(s) kann in bestimmten Bereichen theoretisch berechnet werden: Zum einen kann man bei hohen Energieskalen aufgrund der asymptotischen Freiheit R(s) in einer Taylorentwicklung in *α*(*s*) bestimmen. Zum anderen kann R(s) in Bereich von Resonanzen wie z.B (*ππ* → *ρ*) berechnet werden, da hier die Physik theoretisch gut bekannt ist. Für die übrigen Bereiche wird  $R(s)$  experimentell bestimmt. Wie man dies umsetzt wird in [1] Kap.4 und [2] Kap.3 beschrieben

Der aktuelle Wert für die Vakuum-Polarisation ist (s.[1])

$$
a_{\mu}^{hyp} = 6802.7(52.6) \times 10^{-11} . \tag{3.2}
$$

#### **3.1.2 Light by light Scattering**

Folgendes Diagramm zeigt die Situation:

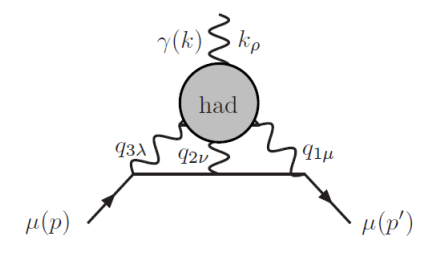

Abbildung 4: LbL-scattering[1]

Wiederum wird der Anteil der grauen Schleife am ganzen Diagramm durch eine Funktion Π beschrieben. Die große Schwierigkeit besteht nun darin, dass II von drei äußeren Impulsen abhängt. Wie man diese Beiträge berechnet wird in [1] Kap.5 gezeigt. Für den Beitrag zu  $a_{\mu}$  erhält man

$$
a_{\mu}^{bb, had} = 116.0(39.0) \times 10^{-11} . \tag{3.3}
$$

#### **3.2 Elektroschwache Beiträge**

Der aktuelle Wert der elektroschschwachen Beiträge zu $a_\mu$ ist (s.[1])

$$
a_{\mu}^{EW} = 153.2(1.8) \times 10^{-11} . \tag{3.4}
$$

Im Gegensatz zu den hadronischen Effekten ist der Fehler hier klein, da die elektroschwachen Anteile theoretisch gut verstanden sind.

### **4 Der QED Anteil**

Aus der Lagrangedichte der QED folgt, dass jeder Vertex proportional zur Ladung *e* ist. Für jede zusätzliche Strahlungskorrektur erhält man zwei neue Vertizes und da die Feinstrukturkonstante  $\alpha = e^2/(4\pi) \approx 1/137$  klein ist, kann das anomale magnetische Moment in einer Taylorentwicklung in dieser berechnet werden:

$$
a_{\mu} = \sum_{i=1}^{\infty} a_{\mu}^{i} = \sum_{i=1}^{\infty} c_{i} \left(\frac{\alpha}{\pi}\right)^{i} . \tag{4.1}
$$

Wie in Kapitel 2.4 gesehen liegt die experimentelle Präzision bei  $10^{-11}$ . Will man das Ergebnis der theoretischen Berechnung mit dem experimentellen Wert vergleichen, muss man insgesamt Terme bis zur 5. Ordnung betrachten.

### **4.1** *a<sup>µ</sup>* **in 1. Ordnung**

Bevor die computeralgebraischen Konzepte zur Berechnung des anomalen magnetischen Momentes vorgestellt werden, wird in diesem Abschnitt gezeigt, wie *a<sup>µ</sup>* in erster Ordnung per Hand berechnet werden kann. Dies wurde erstmals von Julien Seymour Schwinger 1948 durchgeführt (s.[8])

Zuerst folgen ein paar Relationen und Argumente, die in der Rechnung benutzt werden:

(1)  $\gamma$  Relationen:

$$
\gamma^{\mu}\gamma^{\rho}\gamma_{\mu} = -2\gamma^{\mu} \n\gamma^{\mu}\gamma^{\nu}\gamma^{\rho}\gamma_{\mu} = 4\eta^{\nu\rho} \n\gamma^{\mu}\gamma^{\alpha}\gamma^{\rho}\gamma^{\beta}\gamma_{\mu} = -2\gamma^{\beta}\gamma^{\rho}\gamma^{\alpha}.
$$
\n(4.2)

(2) Feynman-Parametrisierung:

Für einen Nenner mit mehreren Faktoren kann folgende Identität zur Vereinfachung der Rechnung fuhren (siehe [4]): ¨

$$
\frac{1}{A_1^{m_1} A_2^{m_2} \dots A_n^{m_n}} = \int_0^1 dx_1 \dots dx_n \delta(\sum x_i - 1) \frac{\prod_{i=1}^n x_i^{m_i - 1}}{[\sum x_i A_i]^{\sum m_i}} \frac{\Gamma(m_1 + \dots + m_n)}{\Gamma(m_1) \dots \Gamma(m_n)}.
$$
\n(4.3)

(3) "Diracologie":

In der Vertexfunktion gilt (s.Abb.6)

$$
m\gamma^{\rho} = p^{\prime\prime}\gamma^{\rho} = p^{\prime i}\frac{1}{2}(\{\gamma^{i}, \gamma^{\rho}\} + [\gamma^{i}, \gamma^{\rho}]) = p^{\prime i}\frac{1}{2}(2\eta^{i\rho} - 2i\sigma^{i\rho}) = p^{\prime\rho} + i\sigma^{\rho i}p^{\prime i}.
$$
\n(4.4)

Wenn man Terme proportional zu  $\gamma^{\rho}$  vernachlässigt (s. Kap.2.3.2) folgt hieraus, dass man in der Rechnung folgende Ersetzungen machen darf:

$$
p^{\prime \rho} \to -i\sigma^{\rho i} p^{\prime i}
$$
  
\n
$$
\gamma^{\rho} p^{\prime} \to -2i\sigma^{\rho i} p^{\prime i} . \tag{4.5}
$$

Analog für p:

$$
p^{\rho} \to i\sigma^{\rho i} p^{i}
$$
  
\n
$$
\gamma^{\rho} p \to 2i\sigma^{\rho i} p^{i} .
$$
\n(4.6)

(4) Ein-Schleifen Tadpole-Integral:

$$
\int \frac{d^d k}{(2\pi)^d} \frac{1}{(k^2+1)^\alpha} = \frac{1}{(2\sqrt{\pi})^d} \frac{\Gamma(\alpha - d/2)}{\Gamma(\alpha)} . \tag{4.7}
$$

Nun wird die Rechnung explizit durchgeführt. Betrachten wir folgendes Feynmandiagramm:

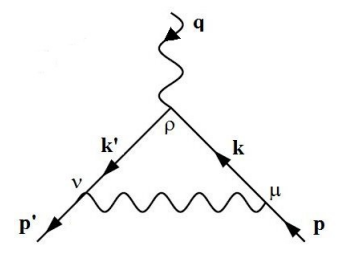

Abbildung 5:  $a_{\mu}$  in 1.Ordnung

Zunächst werden die Feynman-Regeln der QED angewandt und man erhält:

$$
M = \int \frac{d^4k}{(2\pi)^4} \frac{-i\eta^{\mu\nu}}{(p-k)^2 + i\epsilon} \bar{u}(p^{\prime})(ie\gamma^{\nu}) \frac{i(k^{\prime}+m)}{k^{\prime 2}-m^2 + i\epsilon} (ie\gamma^{\rho}) \frac{i(k^{\prime}+m)}{k^2-m^2 + i\epsilon} (ie\gamma^{\mu}) u(p) .
$$
\n(4.8)

Zuerst kann man eine Wick-Rotation durchführen. Man transformiert die Null-Komponente aller 4-Vektoren  $k^0 \to i k^0$  und erhält:

$$
M = i(-1)^3 \int \frac{d^4k}{(2\pi)^4} \frac{-i\eta^{\mu\nu}}{(p-k)^2} \bar{u}(p')(ie\gamma^{\nu}) \frac{i(k'+m)}{k'^2 + m^2} (ie\gamma^{\rho}) \frac{i(k+m)}{k^2 + m^2} (ie\gamma^{\mu}) u(p) .
$$
\n(4.9)

Nach Anwendung von (1) und (2) ergibt sich:

$$
M = 4ie^3 \int_k \int_0^1 dx dy dz \delta(x + y + z - 1)
$$
  
 
$$
* \bar{u}(p') \frac{\gamma^{\beta} \gamma^{\rho} \gamma^{\alpha} (k'^{\alpha} k^{\beta}) - 2m(k' + k)^{\rho} + m^2 \gamma^{\rho}}{(k^2 + 2k(yq - px) + xp^2 + yq^2 + (z + y)m^2)^3} u(p).
$$
 (4.10)

Der Nenner wird nun quadratisch ergänzt und  $k \rightarrow k - a$ ,  $a = yq - px$ verschoben. Des Weiteren wird  $\mathbf{k}' = \mathbf{k} + \mathbf{q}$  eingesetzt:

$$
M = 4ie^3 \int_k \int_0^1 dx dy dz \delta(x + y + z - 1)
$$
  
\n
$$
* \bar{u}(p') \frac{\gamma^{\beta} \gamma^{\rho} \gamma^{\alpha} ((k + q - a)^{\alpha} (k - a)^{\beta}) - 2m(2k + q - 2a)^{\rho} + m^2 \gamma^{\rho}}{(k^2 + xp^2 + yq^2 + (z + y)m^2 - (yq - px)^2)^3} u(p) .
$$
  
\n(4.11)

Jetzt wird der Zähler betrachtet. Der Term proportional zu γ<sup>ρ</sup> kann direkt vernachlässigt werden, da er nicht zum magnetischen Moment beiträgt (s.Kap.2.3.2). Nun wird der in k quadratische Term untersucht. Es gilt:

$$
\gamma^{\beta}\gamma^{\rho}\gamma^{\alpha}k^{\alpha}k^{\beta} = (-\gamma^{\rho}\gamma^{\beta}\gamma^{\alpha} + 2\eta^{\rho\beta}\gamma^{\alpha})k^{\alpha}k^{\beta} . \qquad (4.12)
$$

Der erste Term ist aus folgendem Grund zu vernachlässigen: Falls  $\alpha = \beta$  ist er proportional zu  $\gamma^{\rho}$  und trägt nicht bei (s.o.). Falls  $\alpha \neq \beta$  so verschwindet er aufgrund der Antisymmetrie von  $\gamma^{\beta} \gamma^{\alpha}$  und der Symmetrie von  $k^{\alpha} k^{\beta}$  unter  $a \leftrightarrow b$ .

Der zweite Term ist zu vernachlässigen da auch er nur zu  $F_E$  beiträgt was man folgendermaßen sieht.

$$
\gamma^{\alpha} \eta^{\rho \beta} \int_{k} \frac{k^{\alpha} k^{\beta}}{(k^2 + \ldots)^3} = \gamma^{\alpha} \eta^{\rho \beta} \eta^{\alpha \beta} \int_{k} \frac{\frac{1}{4} k^2}{(k^2 + \ldots)^3} \sim \gamma^{\alpha} , \qquad (4.13)
$$

wobei die erste Gleichheit aus Lorentz-Invarianz folgt.

Insgesamt braucht man also den in *k* quadratischen Term nicht weiter zu beachten. Weiterhin verschwinden die in *k* linearen Terme aus Symmetriegründen. Somit bleibt folgendes für den Zähler übrig.

$$
\gamma^{\beta}\gamma^{\rho}\gamma^{\alpha}(-q^{\alpha}a^{\beta}+a^{\alpha}a^{\beta})-2m(q-2a)^{\rho}.
$$
\n(4.14)

Nach einsetzten von *a* und sortieren erhält man für den  $\gamma^3$  Term:

$$
\begin{aligned}\n\rlap{\hspace{0.0in}\int}\n\dot{p}\gamma^{\rho}\rlap{\hspace{0.05in}\int}A + \rlap{\hspace{0.05in}\int} \gamma^{\rho}\rlap{\hspace{0.05in}\int}B + \rlap{\hspace{0.05in}\int} \gamma^{\rho}\rlap{\hspace{0.05in}\int}C + \rlap{\hspace{0.05in}\int} \gamma^{\rho}\rlap{\hspace{0.05in}\int}D \\
A &= -x + x^2 - y + 2xy + y^2 \\
B &= x + y - xy - y^2 \\
C &= y + xy - y^2 \\
D &= -y + y^2.\n\end{aligned}\n\tag{4.15}
$$

Nun erinnert man sich daran, dass links und rechts der Z¨ahlers die Dirac-Spinoren stehen. Um die Dirac-Gleichung anwenden zu können, vertauscht man die *γ*-Matrizen. Vernachlässigt man nun alle Terme proportional zu  $\gamma^{\rho}$ ergibt sich insgesamt für den Zähler:

$$
m(p\gamma^{\rho}A + \gamma^{\rho}p'D) + 2mB(p + p')^{\rho} - 2m(pV + p'W)^{\rho}
$$
\n
$$
V = -1 + 2x + 2y
$$
\n
$$
W = 1 - 2y
$$
\n(4.16)

Benutzt man nun die Relationen aus (3) findet man für den Zähler:

$$
2mi\sigma^{\rho i}p^{i}(A+B-V) + 2mi\sigma^{\rho i}p'^{i}(-D-B+W)
$$
  
=  $2mi\sigma^{\rho i}p^{i}(1-2x+x^{2}-2y+xy) + 2mi\sigma^{\rho i}p'^{i}(1-x-2y+xy)$ . (4.17)

Betrachtet wird nun den Nenner. Setzt man die Kinematik  $(q^2 = 0, q * p = 0, p'p = -m^2, p^2 = p'^2 = -m^2)$  ein erhält man:

$$
k^{2} + xp^{2} + yq^{2} + (z + y)m^{2} - (yq - px)^{2} = k^{2} + \Delta
$$
\n
$$
\Delta = m^{2}(1 - x)^{2}.
$$
\n(4.18)

Somit ergibt sich nach Transformation  $k \to$ √ ∆*k* insgesamt:

$$
M = 4ie^3 \int \frac{d^4k}{(2\pi)^4} \bar{u}(p') \frac{1}{(k^2+1)^3} \int_0^1 \int_0^{1-x} dx dy
$$
  
\n
$$
* \frac{2im\sigma^{\rho i}(p^i(1-2x+x^2-2y+xy)+(p'^i(1-x-2y+xy))}{m^2(x-1)^2} u(p)
$$
  
\n
$$
= 4ie^3 \bar{u}(p') * \frac{1}{2(4\pi)^2} * 2im\sigma^{\rho i}(p^i(-\frac{1}{4})+p'^i\frac{1}{4}) u(p)
$$
  
\n
$$
= ie\bar{u}(p') \frac{\alpha}{2\pi} \frac{i\sigma^{\rho i}q^i}{2m} u(p)
$$
  
\n
$$
(4.19)
$$

und schließlich folgt

$$
a_{\mu}^{(1)} = \frac{\alpha}{2\pi} \tag{4.20}
$$

### **4.2** *a<sup>µ</sup>* **in 2.Ordnung**

Im Vergleich zur 1. Ordnung ist es wesentlich schwieriger *a<sup>µ</sup>* in 2.Ordnung per Hand zu berechnen, da in den Integralen mehr Propagatoren und damit u.a. auch mehr *γ*-Matrizen stehen. Stattdessen ist es üblich höhere Ordnungen mit computeralgebraischen Methoden zu behandeln. In diesem Abschnitt wird gezeigt, wie man dies für die 2.Ordnung umsetzten kann. Folgende Diagramme tragen zu  $a_\mu^2$  bei:

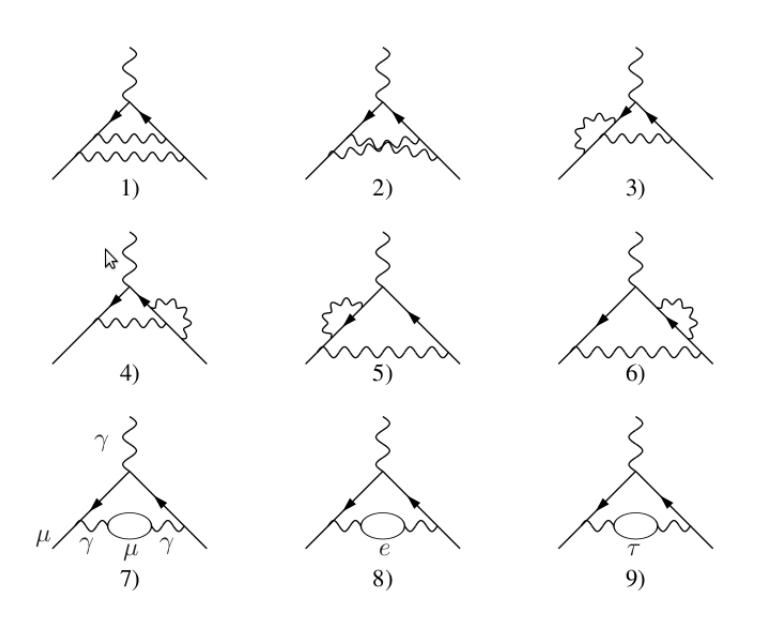

Abbildung 6: Diagramme 2.Ordnung[1]

Die Diagramme 1-6 sind universell, das heißt sie sind für jeden Lepton-Flavor gleich. Die Diagramme 7-9 hängen vom Massenverhältnis  $m_{l, \text{a} \mu \text{B} \epsilon n}/m_{l, \text{loop}}$  ab. Hat das äußere Lepton also den gleiche Flavor wie das Lepton im Loop, so ist auch dieser Beitrag universell.

#### **4.2.1 Mathematische Grundlagen**

Wie in Kap. 2.3.3 beschrieben, betrachtet man den Limes  $q \rightarrow 0$ . Somit können alle Integrale, die zu  $a_{\mu}$  beitragen, in die folgenden zwei Klassen eingeteilt werden, wobei p wieder der Impuls des äußeren Muons ist.

$$
k_{1}
$$
\n
$$
k_{1} + \sum_{l}
$$
\n
$$
k_{1} + \sum_{l}
$$
\n
$$
k_{1} + \sum_{l}
$$
\n
$$
k_{1} + \sum_{l}
$$
\n
$$
k_{2} + p
$$
\n
$$
k_{1} + k_{2} + p
$$
\n
$$
k_{2}
$$
\n
$$
k_{1} + k_{2} + p
$$
\n
$$
k_{2}
$$
\n
$$
k_{1}
$$
\n
$$
k_{2}
$$
\n
$$
k_{2}
$$
\n
$$
k_{1}
$$
\n
$$
k_{2}
$$
\n
$$
k_{2}
$$
\n
$$
k_{2}
$$
\n
$$
k_{1}
$$
\n
$$
k_{2}
$$
\n
$$
k_{2}
$$
\n
$$
k_{2}
$$
\n
$$
k_{2}
$$
\n
$$
k_{2}
$$
\n
$$
k_{2}
$$
\n
$$
k_{2}
$$
\n
$$
k_{2}
$$
\n
$$
k_{2}
$$
\n
$$
k_{2}
$$
\n
$$
k_{2}
$$
\n
$$
k_{2}
$$
\n
$$
k_{2}
$$
\n
$$
k_{2}
$$
\n
$$
k_{2}
$$
\n
$$
k_{2}
$$
\n
$$
k_{2}
$$
\n
$$
k_{2}
$$
\n
$$
k_{2}
$$
\n
$$
k_{2}
$$
\n
$$
k_{2}
$$
\n
$$
k_{2}
$$
\n
$$
k_{2}
$$
\n
$$
k_{2}
$$
\n
$$
k_{2}
$$
\n
$$
k_{2}
$$
\n
$$
k_{2}
$$
\n
$$
k_{2}
$$
\n
$$
k_{2}
$$
\n
$$
k_{2}
$$
\n
$$
k_{2}
$$
\n
$$
k_{2}
$$
\n
$$
k_{2}
$$
\n
$$
k_{2}
$$
\n
$$
k_{2}
$$
\n
$$
k_{2}
$$
\n
$$
k_{2}
$$
\n
$$
k
$$

und

$$
k_{1} \times \begin{pmatrix} -1 & -1 & k_{2} \\ 1 & 1 & 1 \\ 1 & 1 & 1 \\ 1 & 1 & 1 \end{pmatrix}
$$
  
=  $\int_{k_{1},k_{2}} \frac{d^{d}k_{1}}{(2\pi)^{d}} \frac{d^{d}k_{2}}{(2\pi)^{d}}$   
\*  $\frac{1}{(k_{1}^{2})^{m_{1}}((k_{1}-k_{2})^{2})^{m_{2}}(k_{2}^{2})^{m_{3}}((k_{1}+p)^{2}-m^{2})^{m_{4}}((k_{2}+p)^{2}-m^{2})^{m_{5}}$   
=  $M(m_{1},m_{2},m_{3},m_{4},m_{5}).$  (4.22)

#### **4.2.2 Partielle Integration**

Ausgangspunkt ist:

$$
PI(k,q) = \int_{k_1,k_2} d^d k_1 d^d k_2 \ \partial_{k^{\mu}}[q^{\mu} f(k_1,k_2,p)] = 0 , \qquad (4.23)
$$

wobei  $k \in \{k_1, k_2\}$  und  $q \in \{k_1, k_2, p\}$ . Man erhält also 6 Gleichungen für jede Integralklasse, aus deren Kombination man zwei besonders nützliche Rekursionsformeln findet(s.[3]). Für die Integralklasse M ergibt sich aus  $PI(k_1, k_1)$ − *PI*( $k_1, k_2$ ):

$$
(2m_2 + m_1 + m_4 - d + m_1 \mathbf{1}^+ [\mathbf{2}^- - \mathbf{3}^-] + m_4 \mathbf{4}^+ [\mathbf{2}^- - \mathbf{5}^-]) * M(m1, m2, m3, m4, m5) = 0.
$$
\n(4.24)

Für die Integralklasse I folgt aus  $(PI(k_1, k_1) - PI(k_1, p)) - (PI(k_2, k_1) PI(k_2, p)$ :

$$
(2m_2 + m_4 + m_5 - d + m_4 \mathbf{4}^+ \mathbf{2}^- + m_5 \mathbf{5}^+ [\mathbf{2}^- - \mathbf{3}^-]) * I(m1, m2, m3, m4, m5) = 0,
$$
\n
$$
(4.25)
$$

wobei  $\mathbf{1}^+ I(m_1, m_2, m_3, m_4, m_5) = I(m_1 + 1, m_2, m_3, m_4, m_5)$  u.s.w. gilt.

#### **4.2.3 Basisintegrale**

Wie wir später sehen werden, können die Integrale mittels Rekursion auf wenige Basisintegrale reduziert werde, welche hier angegeben sind.

**1.** Betrachte folgendes onshell-Integral

$$
I_{1}(\alpha,\beta) \equiv \frac{1}{\sqrt{2\pi}} \sum_{k=0}^{\infty} \left( \frac{1}{(2\pi)^{4}} \frac{1}{(k^{2}-m^{2})^{\alpha}} \frac{1}{((k-p)^{2})^{\beta}} \right|_{p^{2}=m^{2}}.
$$
\n(4.26)

Nach Feynman-Parametrisierung und Transformation  $k \to m x k$  ergibt sich

$$
= (m^2)^{d/2 - (\alpha + \beta)} \int \frac{d^d k}{(2\pi)^4} \frac{1}{(k^2 - 1)^{\alpha + \beta}} \int_0^1 dx x^{d - \alpha - 2\beta - 1} (1 - x)^{\beta - 1} \frac{\Gamma(\alpha + \beta)}{\Gamma(\alpha)\Gamma(\beta)}
$$
(4.27)

und nach der Wick-Rotation und Einsetzen von Glg.4.7 erhält man

$$
I_1(\alpha, \beta) = i(-)^{\alpha + \beta} (m^2)^{d/2 - (\alpha + \beta)} \frac{1}{(2\sqrt{\pi})^d} \frac{\Gamma(a + b - d/2)\Gamma(d - a - 2b)}{\Gamma(a)\Gamma(d - a - b)}.
$$
\n(4.28)

**2.**

$$
\begin{pmatrix}\n\overline{\beta} & \overline{\gamma} & \gamma \\
\gamma & \gamma & \gamma\n\end{pmatrix} = I(\alpha, \beta, 0, 0, \gamma)|_{\text{onshell}}.
$$
\n(4.29)

Um dieses Integral zu berechnen, betrachtet man zunächst

$$
\frac{1}{\sqrt{\frac{\alpha}{\lambda}}} \leftarrow \frac{1}{\sqrt{\frac{\alpha}{\lambda}}} = \int \frac{d^d k}{(2\pi)^4} \frac{1}{(k^2)^{\alpha}} \frac{1}{((k+p)^2)^{\beta}}
$$
(4.30)

$$
= \frac{1}{(2\sqrt{\pi})^d} (p^2)^{d/2 - (\alpha + \beta)} \frac{\Gamma(\alpha + \beta - d/2)\Gamma(d/2 - \alpha)\Gamma(d/2 - \beta)}{\Gamma(a)\Gamma(\beta)\Gamma(d - \alpha - \beta)}, \quad (4.31)
$$

wobei man analog zur 1-loop Rechnung vorgeht. Nun kann man *p* <sup>2</sup> als inversen masselosen Propagator ansehen. Benutzt man nun Glg.4.28 und Glg.4.31 so erhält man schließlich:

$$
I(\alpha, \beta, 0, 0, \gamma)
$$
  
= 
$$
\frac{1}{(4\pi)^d} (m^2)^{d - (\alpha + \beta + \gamma)} (-)^{\alpha + \beta + \gamma + 1}
$$
  
\$\ast \frac{\Gamma(\alpha + \beta - d/2) \Gamma(d/2 - \alpha) \Gamma(d/2 - \beta)}{\Gamma(\alpha) \Gamma(\beta) \Gamma(d - \alpha - \beta)}\$ (4.32)\$  
\$\ast \frac{\Gamma(\alpha + \beta + \gamma - d) \Gamma(2d - 2(\alpha + \beta) - \gamma)}{\Gamma(\gamma) \Gamma(3d/2 - \alpha - \beta - \gamma)}\$

**3.** Folgende Formel stammt aus [3]:

$$
\begin{aligned}\n\left(\beta \quad & \begin{array}{c}\n\mid \\
\downarrow \\
\downarrow \\
\downarrow\n\end{array}\right) \\
&= I(0, \alpha, \beta, 0, \gamma)|_{\text{onshell}} \\
&= \frac{1}{(4\pi)^d} (m^2)^{d - (\alpha + \beta + \gamma)} (-)^{\alpha + \beta + \gamma + 1} \\
\Gamma(\alpha + \beta - d/2) \Gamma(\alpha + \gamma - d/2) \Gamma(d/2 - \alpha) \Gamma(\alpha + \beta + \gamma - d) \\
&\Gamma(\beta) \Gamma(\gamma) \Gamma(d/2) \Gamma(2\alpha + \beta + \gamma - d)\n\end{aligned} \n\tag{4.33}
$$

**4.** Das Integral I(0,0,1,1,1) ist mit Abstand das schwerste der Basisintegrale. Für meine Zwecke genügt die Entwicklung in  $\epsilon$  (s.[2])

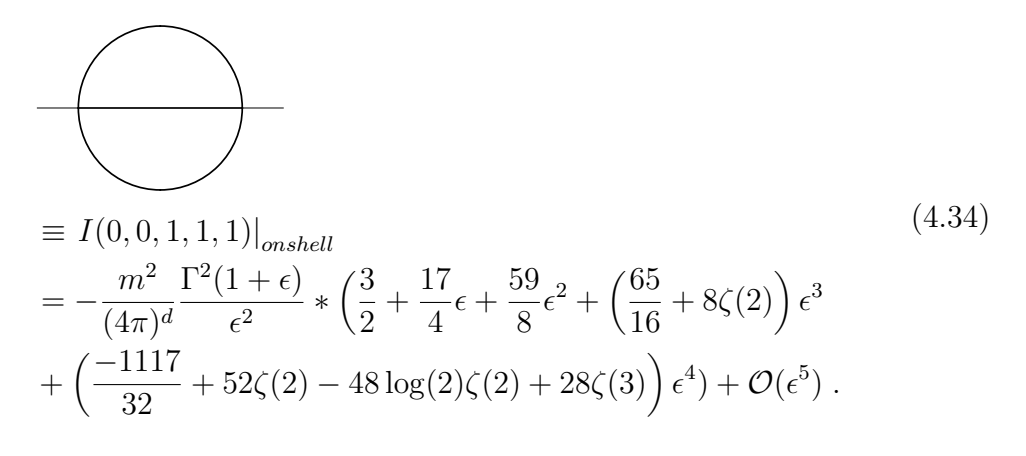

### **4.3 Computeralgebraische Methoden**

#### **4.3.1 Schematischer Ablauf der Berechnung**

Der Schematische Ablauf wird in folgender Skizze dargestellt:

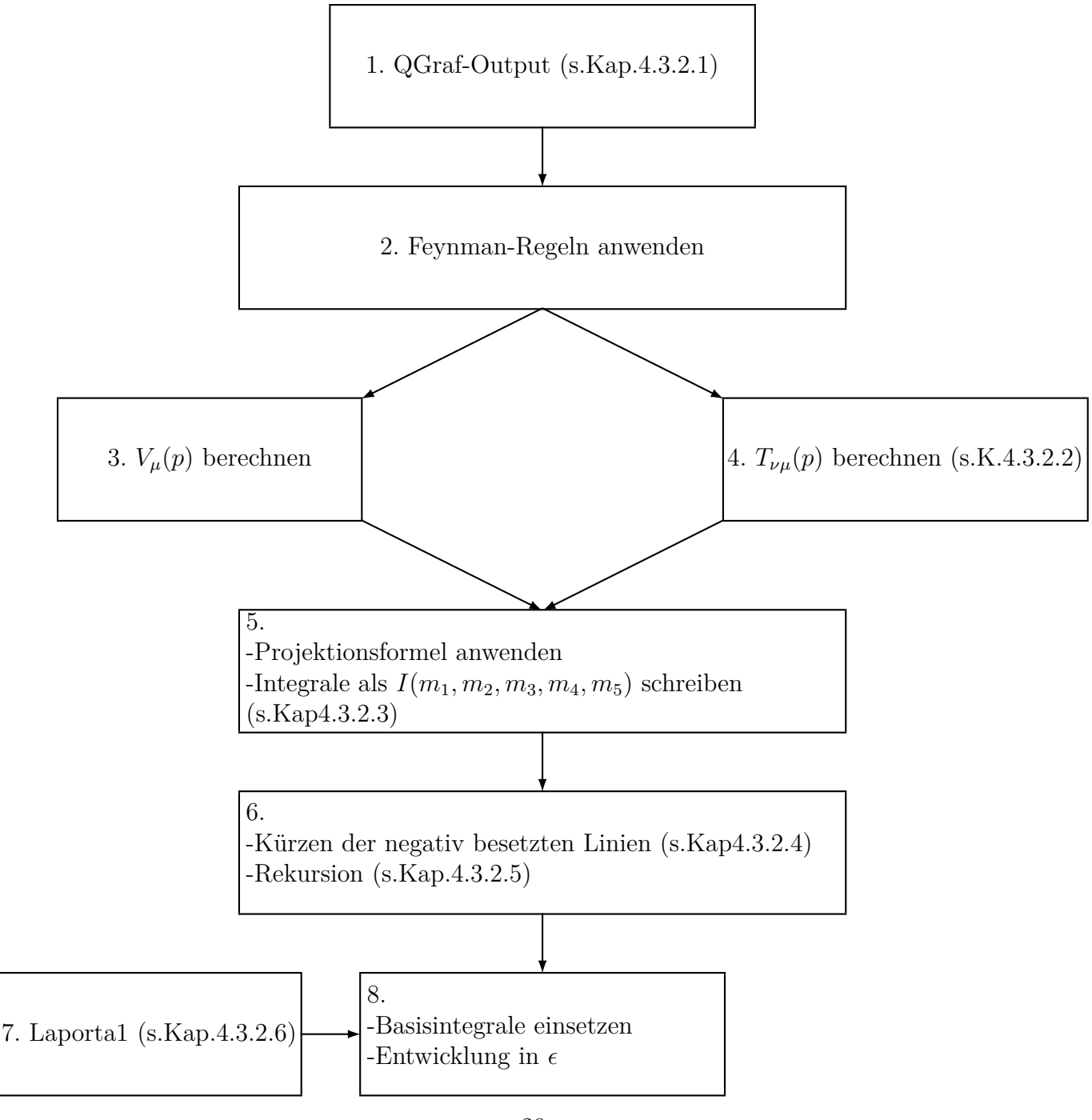

#### **4.3.2** Erklärung einzelner Programmteile

#### **4.3.2.1 QGraf**

QGraf [9] ist ein Programm zur Erzeugung von Feynmandiagrammen. Man gibt dem Programm die Wechselwirkung, den Prozess sowie die Anzahl der Schleifen vor. Zum Beispiel hat der QGraf Output zu Diagramm(7) aus Fig.6 folgende Form:

```
(+1)*<sub>vrtx</sub>(el(2,-k1),ph(-3,p3),po(3,k1-p3))*<sub>vrtx</sub>(el(-1,p1),ph(5,-k1-p1),po(1,k1))*vrtx(el(4,-k1+p3),ph(7,k1+p1),po(-2,-p2))
*vrtx(el(12,-k2),ph(6,k1+p1),po(9,-k1+k2-p1))
*vrtx(el(10,k1-k2+p1),ph(8,-k1-p1),po(11,k2))
*_{\text{prop}(p_0(1,k1),el(2,-k1))}*_{\text{prop}(p_0(3, k1-p3), el(4, -k1+p3))}*prop(ph(5,-k1-p1),ph(6,k1+p1))*_{\text{prop}(\text{ph}(7,\text{k1+p1}),\text{ph}(8,-\text{k1-p1}))}*_{\text{prop}(p o(9, -k1+k2-p1), el(10, k1-k2+p1))}*_{\text{prop}(p_0(11,k2),el(12,-k2))}
```
#### **4.3.2.2**  $T_{\nu\mu}(p)$  berechnen

Um *Tνµ*(*p*) zu berechnen muss man die Vertexfunktion nach dem Impuls des ¨außeren Photons ableiten (in dem Programm ist dieser *p*3). Die Vertexfunktion hat an dieser Stelle z.B. folgende Form:

 $G(k1,Me)^*G(k2,Me)^*G(k1-p3,Me)^*G(k1-1/2^*p3+p,0)^2*G(k1-k2-1/2*)$ *p*3 + *p, Me*) ∗ (−4 ∗ *lepline*(*k*1*, k*1*, me*3*, k*1*, k*2) + 4 ∗ *lepline*(*k*1*, k*1*, me*3*, k*2) ∗  $Me + 4 * leptine(k1, k1, me3, p3, k2) + ...$ 

Mit der Notation

$$
G(\mathbf{k}, a) = \frac{1}{k^2 - a^2} \,. \tag{4.35}
$$

Die Ableitung nach *p*3 hab ich nun in der Programmiersprache Form 3.3 [12] folgendermaßen umgesetzt:

CFunctions lepline,G,f; Functions [G], dx; Set commuting: G; Set noncommuting:[G]; id G?commuting?noncommuting(?a) =  $G(?a)$ ; Multiply left dx; .sort repeat id  $dx^*[G](p?,?b) = ([G](p,?b)^2) * 2 * p(nu) * f(p) + [G](p,?b) * dx;$ argument f; id  $p$ ?{k1,k2,p}=0; endargument; id  $f(0)=0$ ; id  $f(-p3)=-1$ ; id  $f(p3)=1$ ; id  $f(-1/2:p3)=-1/2$ ; id  $f(1/2*p3)=1/2$ ; .sort id dx\*lepline(?a,p3,?b)=lepline(?a,nu,?b); id dx=0; .sort id G?noncommuting?commuting(?a) =  $G(?a)$ ;

Die Grundidee ist also, die Funktionen als nicht kommutierend zu definieren und sie dann mit dem Operator *dx* zu vertauschen(s.Zeile 9).

#### **4.3.2.3 Kurzen ¨**

Um die Integrale in die I Notation zu schreiben, muss man die Skalarprodukte im Zähler mit den Propagatoren im Nenner kürzen. Dies kann man z.B folgendermaßen umsetzten, wobei hier das erste Argument der G Funktion ihre Potenz ist.

repeat id  $p.k2*G(s1?, k2-p, sm1?)$  $=1/2*(G(s1-1,-k2-p,sm1)-(k2.k2+Me^2)*G(s1,-k2-p,sm1)+(sm1)^2*$  $G(s1, -k2 - p, sm1);$ 

Hierbei können die  $m_i$  negativ werden, was die Rekursion erschwert. Deshalb wird im nächsten Abschnitt beschrieben, wie man diese "negativ besetzten Linien"mit den anderen Linien kürzen kann.

#### **4.3.2.4 Kürzen der negativen**  $m_i$

Später wird explizit der Beitrag von Fig. $6, \text{Diag.}(7)$  ausgerechnet. In diesem Abschnitt werden nun zwei Fälle mit negativen  $m_i$  betrachtet, die bei dieser Berechnung eine Rolle spielen.

#### **Fall(1)**

Sei

$$
\begin{array}{c}\n\begin{pmatrix}\nk_1 \\
\end{pmatrix} \\
\hline\nk_1 + p & \\
\hline\n\end{pmatrix} \\
\begin{array}{c}\nk_1 + k_2 & \\
\end{array}\n\end{array}
$$
\n
$$
= \int_{k_1} \frac{1}{(k_1^2)^{m_1}} \frac{1}{((k_1 + p)^2 - m^2)^{m_3}} \int_{k_2} \frac{1}{(k_2^2 - m^2)^{m_4}} \frac{((k_2 - p)^2)^{-m_2}}{((k_1 + k_2)^2 - m^2)^{m_5}},
$$
\n(4.36)

wobei  $m_2 < 0$  ist und die Impuls so verschoben wurden, dass das  $k_2$  Integral nicht von *p* abhängt. Betrachte (s.[7]):

$$
I_{\mu_1...\mu_n}(k_1) = \int_{k_2} \frac{1}{(k_2^2 - m^2)^{m_4}} \frac{1}{((k_1 + k_2)^2 - m^2)^{m_5}} k_{2\mu_1}...k_{2\mu_n} . \tag{4.37}
$$

Aufgrund von Lorentzinvarianz kann *I* nur in Richtung von *k*<sup>1</sup> zeigen, wodurch man folgenden Ansatz machen kann:

$$
I_{\mu_1}(k_1) = k_{1\mu_1} A \tag{4.38}
$$

Multipliziert man nun mit  $k_{1\mu_1}$  ergibt sich

$$
k_{1\mu_1}I_{\mu_1} = k_1^2 A \tag{4.39}
$$

und daraus folgt insgesamt:

$$
I_{\mu_1}(k_1) = \frac{k_{1\mu 1}}{k_1^2} \int_{k_2} \frac{k_2 k_1}{(k_2^2 - m^2)^{m_4}} \frac{1}{((k_1 + k_2)^2 - M^2)^{m_5}}.
$$
 (4.40)

Jetzt kann man mit  $p_{\mu_1}$  multiplizieren und es ergibt sich folgende Ersetzungsregel:

$$
pk_2 \to \frac{(pk_1)(k_2k_1)}{k_1^2} \tag{4.41}
$$

Betrachtet man nun n=2. Folgender Ansatz folgt wieder aus Lorentz-Symmetrie:

$$
I_{\mu_1\mu_2}(k_1) = k_{1\mu_1}k_{1\mu_2}A + k_1^2 \eta_{\mu_1\mu_2}B. \qquad (4.42)
$$

Analog zu n=1 erhält man nun zwei Gleichungen, indem man in Glg.4.42 mit  $k_{1\mu_1}k_{1\mu_2}$  bzw. mit  $\eta_{\mu_1\mu_2}$  multipliziert. Letzendlich folgt eine zweite Ersetzungsregel:

$$
(pk_2)^2 \to \frac{1}{d-1} \left( (pk_1)^2 \left( d \frac{(k_1 k_2)^2}{k_1^4} - \frac{k_2^2}{k_1^2} \right) + p^2 \left( k_2^2 - \frac{(k_1 k_2)^2}{k_1^2} \right) \right) \Big|_{p^2 = m^2}.
$$
\n(4.43)

Die Fälle  $n > 2$  müssen hier nicht betrachtet werden, da in den Berechnungen  $m_2 > -3$  ist.

Nun können wir in Glg.4.35 den Nenner ausmultiplizieren, die Skalarprodukte ersetzten und mit den übrigen Propagatoren kürzen. Man erhält zum Beispiel:

$$
I(0, -1, m_3, m_4, m_5) = -\frac{1}{2}I(-1, 0, m_3, m_4, m_5) + C(m_3, m_4, m_5),
$$
 (4.44)

wobei

$$
C(m_3, m_4, m_5) = \frac{1}{2}I(0, 0, m_3, m_4 - 1, m_5) + \frac{1}{2}I(0, 0, m_3, m_4, m_5 - 1)
$$
  
+ 2 \* m<sup>2</sup>I(0, 0, m\_3, m\_4, m\_5) +  $\frac{1}{2}I(0, 0, m_4, m_3 - 1, m_5)$   
+  $\frac{1}{2}I(0, 1, m_4 - 1, m_3 - 1, m_5) - \frac{1}{2}I(0, 1, m_4, m_3 - 1, m_5 - 1)$ . (4.45)

Aus Symmetrigründen folgt:

$$
I(0, -1, m_3, m_4, m_5) = \frac{4}{3} * C(m_3, m_4, m_5) - \frac{2}{3} * C(m_4, m_3, m_5)
$$
. (4.46)

#### **Fall(2)**

Betrachten wir nun folgendes Integral:

$$
k_{1} + p \n\begin{matrix}\n\downarrow_{1} \\
\downarrow_{2} + p\n\end{matrix}
$$
\n
$$
= \int_{k_{1}} \frac{1}{(k_{1}^{2} - m^{2})^{m_{4}}} \frac{1}{((k_{1} + p)^{2})^{m_{2}}} \int_{k_{2}} \frac{((k_{2} - k_{1})^{2} - m^{2})^{m_{5}}}{(k_{2} + p)^{2} - m^{2})^{m_{3}}},
$$
\n(4.47)

wobei  $m_5 < 0$  ist. Die Impulse wurden so verschoben, dass das  $k_2$  Integral unabhängig von  $k_1$  ist und folglich kann es wiederum aus Lorentzsymmetrie nur in Richtung von *p* zeigen. Hieraus folgt analog zum Fall(1) die Ersetzungsregel:

$$
k_1 k_2 \to \frac{(pk_1)(k_2 p)}{p^2} \bigg|_{p^2 = m^2} \tag{4.48}
$$

Kürzt man nun wieder die Skalarprodukte, entkoppelt das Integral in zwei *I*<sup>1</sup> Integrale.

#### **4.3.2.5 Rekursion**

Es folgt die schematische Darstellung der Rekursion:

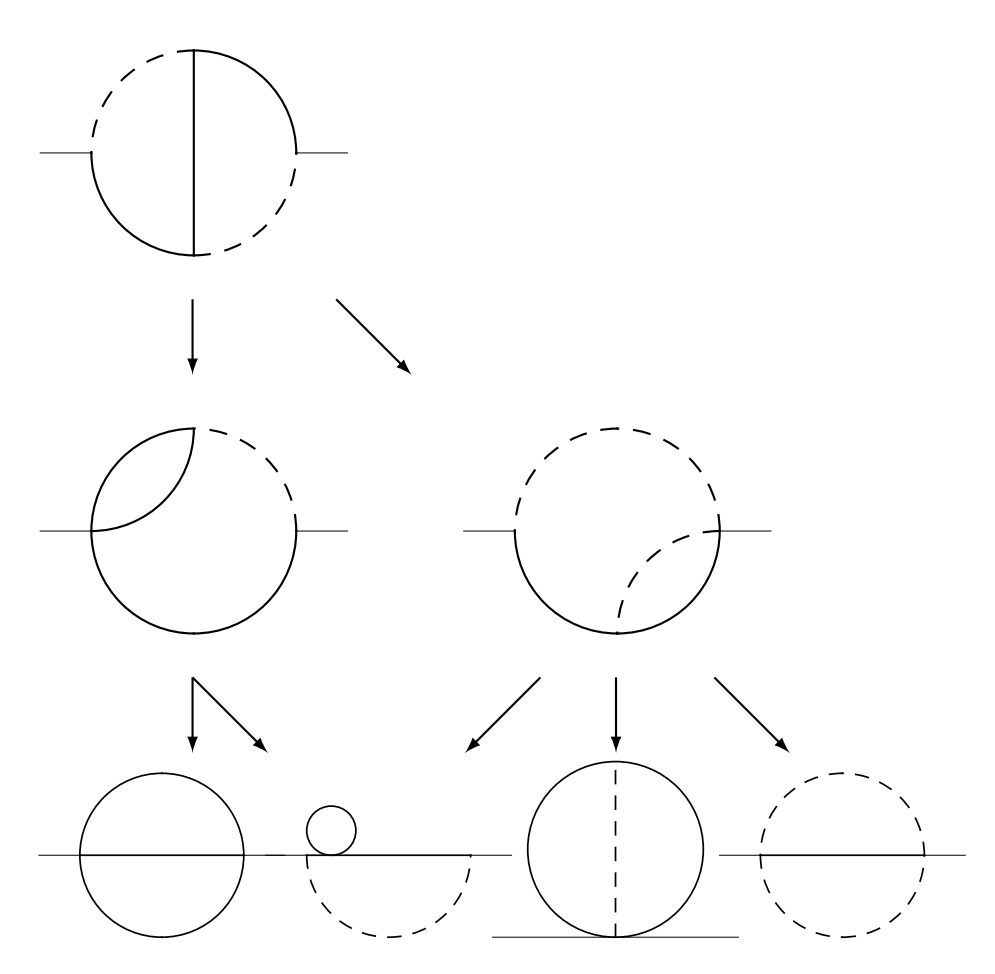

Im ersten Rekursionsschritt wird Glg.4.25 iterativ angewandt. Dabei verschwindet entweder eine massive oder eine masselose Linie. Im Fall der massiven Linie kann man die Integralklasse I per

$$
I(m_1, m_2, 0, m_4, m_5) = M(m_2, m_1, 0, m_4, m_5)
$$
\n(4.49)

in die Integralklasse M umschreiben.

Im zweiten Rekursionsschritt wird nun Glg.4.25 auf das linke und Glg.4.24 auf das rechte Diagramm angewandt (s.[3]).

#### **4.3.2.6 Laporta1**

Im Anschluss an die Rekursion bleiben unter anderem Integrale der Form

$$
= I(0, 0, m_3, m_4, m_5)
$$
\n(4.50)

mit beliebigen positiven  $m_i$  übrig. Mit Hilfe eines sogenannten Laporta-Algorithmus [13], dessen Kernidee unten beschrieben wird, können diese Integrale auf das Basisintegral I(0,0,1,1,1) rekursiert werden. Dieser basiert auf folgenden Formeln aus[3], welche ebenfalls aus der partiellen Integration folgen:

$$
m_3 * I(-1, 0, m_3 + 1, m_4, m_5)
$$
  
=  $(2d - m_3 - 2m_4 - 2m_5 - 2m_4 4^+ - 2m_5 5^-) I(0, 0, m_3, m_4, m_5)$  (4.51)

und

$$
(m_3 + m_4 + m_5 - 3d/2) * I(-1, 0, m_3, m_4, m_5)
$$
  
=  $(2m_3 + m_4 + m_5 - 2d + m_44^+ [3^--5^-]$   
+  $m_55^+ [3^- - 4^-] + (m_3 + m_4 + m_5 - 3d/2)3^-)I(0, 0, m_3, m_4, m_5)$ . (4.52)

Jetzt setzt man Glg.4.52 für  $m_3 = m_3 + 1$  in Glg.4.51, eliminiert so  $I(-1, 0, m_3 + 1)$  $1, m_4, m_5)$  und erhält:

$$
0 = \sum_{i} C_i I_i \,, \tag{4.53}
$$

wobei die  $C_i$  Produkte von Operatoren  $3^{\pm}, 4^{\pm}, 5^{\pm}$  enthalten können. Die Grundidee des Laporta-Algorithmus ist nun folgende:

Man setzt systematisch verschiedene Tupel {m3,m4,m5} in die Glg.4.53 ein, entscheidet, welches Integral auf der rechten Seite das schwerste ist und ersetz dieses durch die anderen leichteren Integrale.

Wie man dies z.B. Mathematica umsetzten kann wird im folgendem gezeigt, wobei die Integrale I hier g heißen (da I in Mathematica für die imaginäre Einheit steht).

```
For [s = 3, s < 10, s++, 1]For \lceil 1 = 1, 2
l < Length \lceil Select \lceil 3
Tuples \{ \{1, 2, 3, 4\}, 3], Total [\text{Abs}[\#]] = \{s \&]\} + 1, 1 + +, 4
If \lceil \text{Length} \rceil GListe \lceil s, 1 \rceil \rceil = 0, Null , 5
c = Coefficient [Gleichung[s, 1], g[Hardest[GListe[s, 1]]]; 6
gh = g \left[ \text{Hardest} \left[ \text{GListe} \left[ s, 1 \right] \right] \right]; 7
g[\text{Hardest}[\text{GListe}[s,1]]] 8
= Collect [-1/c*Gleichung [s, l] /. gh -> 0, g [a_], Factor |; 9
\begin{bmatrix} 1 \end{bmatrix}
```
Die Schleife läuft also über  $s = \sum_i m_i$  und über l, die Anzahl der verschiedenen Tupel die zu einem s gehören.

Gleichung[s,l] (Z.6,9) ist die rechte Seite von Glg.4.53 und GListe[s,l] (Z.5,6- 8) ist die zugehörige Liste der Integrale.

Die Hardest Funktion (Z.6-8) entscheidet welches Integral aus GListe das schwerste ist, wobei folgende Entscheidungskriterien gelten:

- 1. Je größer  $\sum_i m_i$  desto schwieriger.
- 2. Je mehr Linien ungleich 0 sind desto schwieriger.
- 3. Die einzelnen *m<sup>i</sup>* werden verglichen, damit die Wahl eindeutig ist.

in Zeile 10 wird nun das Schwierigste Integral ersetzt. Als Ergebnis erhält man zum Beispiel:

$$
I(0,0,1,1,3) = -\frac{(-7+d)(-10+3d)}{64(-4+d)(-3+d)m^2}I(0,0,0,2,2) + \frac{(-5+2d)}{(4(-4+d)^2)}I(0,0,0,2,3) + \frac{(-7+d)(-10+3d)(-8+3d)}{128(-4+d)m^4}I(0,0,1,1,1) ,
$$
 (4.54)

wobei die ersten beiden Integrale triviale  $I_1^2$  sind (vgl. Glg. 4.55) und  $I(0,0,1,1,1)$ in Glg.4.34 gegeben ist.

#### $4.4$ Beispielrechnung

Der Beitrag des Diagramms

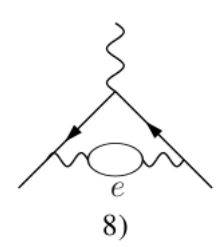

wurde mit den in Kap.4.3 beschriebenen Methoden explizit ausgerechnet. In nebenstehender Tabelle sind die verschiedenen Integrale aufgelistet, die nach den jeweiligen Zwischenschritten in der Rechnung auftauchen  $(s.Kap.4.3.1)$ . Wie man sieht sind nach Schritt 5 viele  $m_i$  negativ. Diese Fälle können aber mit den Methoden aus Kap.4.3.2.4 behandelt werden. Im Anschluss an Schritt 6 tauchen nur noch die Basisintegrale auf. Dieses Zwischenergebnis wird nun in Mathematica eingelesen. Im Kernel sind bereits die Ergebnisse aus dem Laportal gespeichert, so dass die  $I(0,0,m_3,m_4,m_5)$  auf  $I(0,0,1,1,1)$ rekursiert werden. Man setzt nun die Basisintegrale ein und entwickelt nach den Regulator  $\epsilon$ , wobei  $d = 4 - 2\epsilon$ . Das zugehörige Notebook folgt auf der nächsten Seite. Es ist hervorzuheben dass sich tatsächlich am Ende das gleiche Ergebnis wie in [7] Table.1 ergibt!

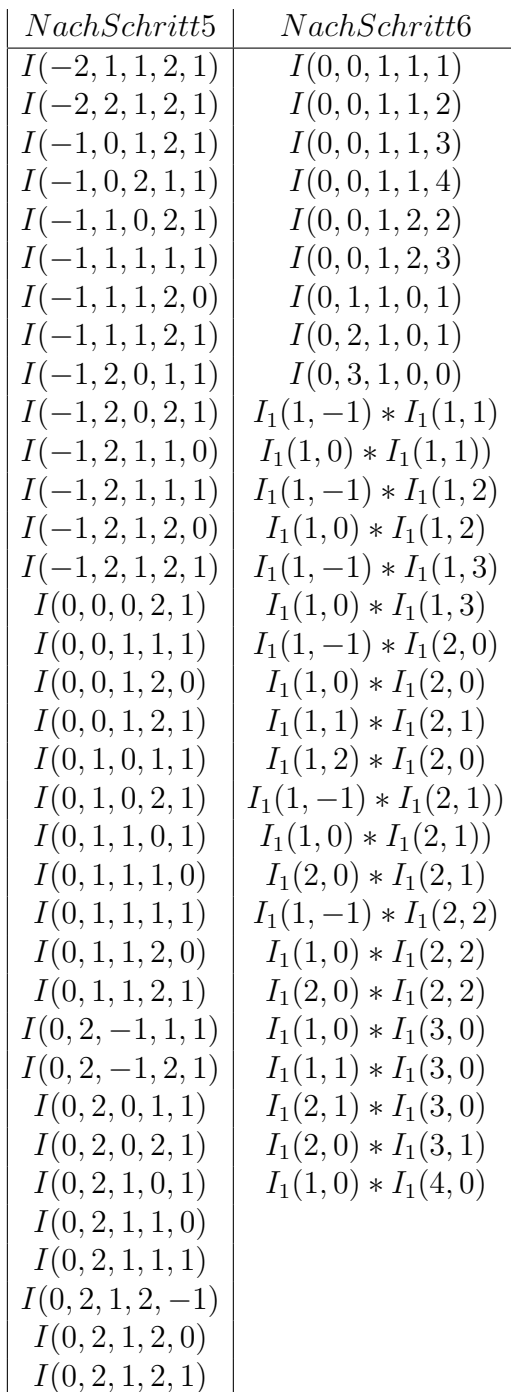

Test3

Tests:

\n
$$
\langle x \mid \text{home/jannis/Bachelor/Form/2loopr/amudB. log" / . z1 \times x * z2 \times y * z3 \times z \rightarrow 12j[x - 2, y - 2, z - 2] / . x1 \times x * x2 \times y * x3 \times z \rightarrow y[(x - 2, y - 2, z - 2)] / .
$$
\n
$$
x1 \times x * x2 \times y * x3 \times z * x4 \times w \rightarrow 11[x - 5, y - 5] * 11[z - 5, w - 5] / .
$$
\n
$$
x1 \times x * x2 \times y * x3 \times z * x4 \times w \rightarrow 11[x - 5, y - 5] * 11[z - 5, w - 5] / .
$$
\n
$$
x1 \times x * x2 \times y \rightarrow 11[x - 5, y - 5];
$$
\n
$$
y1 \times (1, b, 0); y1 := 11[a, 0] * 11[b, 0];
$$
\n
$$
g[(0, 0, a, b_0], 0]; = 11[a, 0] * 11[b, 0];
$$
\n
$$
g[(0, 0, a, b_0], 0]; = 11[a, 0] * 11[b, 0];
$$
\n
$$
g[(0, 0, 0, a_0, b_0], 1; = 12j[c, a, b];
$$
\n
$$
g[(0, 0, 0, 0, c_0]) := 12j[c, a, b];
$$
\n
$$
g[(0, 0, 0, 0, c_0]) := 12j[c, a, b];
$$
\n
$$
g[(0, 0, 0, 0, c_0]) := 12j[c, a, b];
$$
\n
$$
g[(0, 0, 0, 0, c_0]) := 12j[c, a, b];
$$
\n
$$
g[(0, 0, 0, 0, c_0]) := 12j[c, a, b];
$$
\n
$$
g[(0, 0, 0, 0, c_0]) := 12j[c, a, b];
$$
\n
$$
g[(0, 0, 0, 0, c_0]) := 12j[c, a, b];
$$
\n
$$
g[(0, 0, 0, 0, c_0]) := 12j[c, a, b];
$$
\n

((Test3 /. g[{1, 1, 1}] → (Pi^(d/2) / (2 \* Pi)^d)^2 \* Me^2^(d-3) \* a4 \* ((Gamma[1+e])^2/e^2 \* (3 / 2 + 17 / 4 \* e + 59 / 8 \* e^2 + (65 / 16 + 8 Zeta[2]) \* e^3 + xx \* e^4)) /.<br>
d → 4 - 2 e) + 0[e] // FunctionExpand // Exp

 $\frac{1}{96 \pi^4 e} + \left(-\frac{95}{576 \pi^4} - \frac{\text{EulerGamma}}{48 \pi^4} + \frac{1}{48 \pi^2} + \frac{\text{Log}[2]}{24 \pi^4} + \frac{\text{Log}[\pi]}{48 \pi^4}\right) + O[e]^1$ 

 $\texttt{n = FullSimplify} \texttt{[-(2 * Pi)^{ } 4 * (1 / Pi * Exp[EulerGamma] * 1 / 4 ) ^ (2 e) Erg]}$ 

 $-\frac{1}{6e} + \left(\frac{95}{36} - \frac{\pi^2}{3}\right) + O[e]^1$ 

#### **4.5 Universeller Beitrag 2.Ordnung**

Abschließend folgen die Ergebnisse der Diagramme, die zum universellen Anteil von  $a_\mu^2$  beitragen. In diesen Diagrammen tauchen noch weitere Spezialfälle, wie zum Beispiel  $I(1, 1, 2, -2, 2)$ , auf, die mit den oben beschrieben Methoden noch nicht rekursiert werden können. Somit habe ich hier ab Schritt 5 den Computeralgorithmus Fire [14] benutzt. Dieser besteht unter anderem aus einem Laporta-Algorithmus, der auf allen sechs  $PI(k,q)$ 's (s.Kap. 4.2.2) basiert und ist somit keine deterministische Rekursion. Die Ergebnisse werden in folgender Form präsentiert:

$$
\boldsymbol{P} \quad \sqrt{\text{max}} \quad \sqrt{\text{max}}^{(\mu(p_2)}_{\mu(p_1)} = F_1(d) \quad \text{max} \quad \left. + F_2(d) \quad \text{max} \quad + F_3(d) \quad \text{max} \quad (4.55)
$$

wobei *P* der Projektor ist.

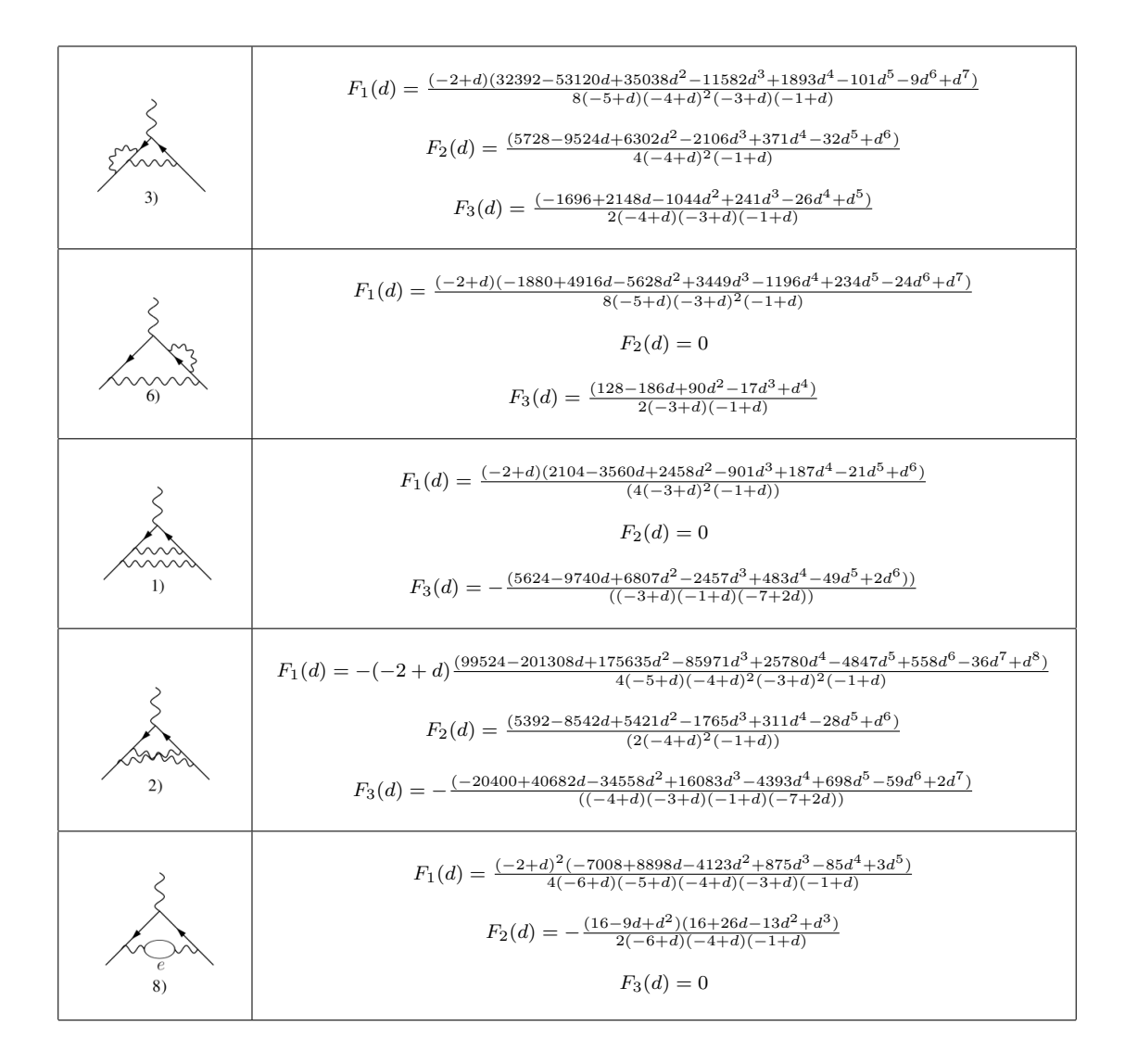

Nun kann man wieder die Basisintegrale einsetzten und nach  $\epsilon$  entwickeln. Nach Renormalisierung<sup>1</sup> erhält man am Ende das wohl bekannte Resultat, welches zuerst von Petermann  $[10]$  und Sommerfield  $[11]$  1957 gefunden wurde:

$$
c_{2,uni} = \frac{197}{144} + \frac{1}{2}\zeta(2) - 3\zeta(2)\log(2) + \frac{3}{4}\zeta(3) \,. \tag{4.56}
$$

<sup>&</sup>lt;sup>1</sup>Dies ist Gegenstand der Quantenfeldtheorie und geht daher weit über diese Arbeit hinaus. Die Counterterm-Beiträge zu den einzelnen Diagrammen sind in [7] Table.1 angegeben.

#### **4.6 Der gesamte QED Beitrag**

Während die 72 Diagramme des universelle Beitrages 3.Ordnung noch analytisch bekannt sind, kann man die meisten der 891 Diagramme der 4. Ordnung nur noch numerisch berechnen. Der Beitrag 5.Ordnung kann lediglich abgeschätzt werden. Insgesamt erhält man für den gesamten universellen Beitrag der QED(s.[1])

$$
a_{\mu}^{uni} = 0.5 \left(\frac{\alpha}{\pi}\right) - 0.32847896557919378... \left(\frac{\alpha}{\pi}\right)^{2}
$$
  
+ 1.181241456587...  $\left(\frac{\alpha}{\pi}\right)^{3} - 1.9144(35) \left(\frac{\alpha}{\pi}\right)^{4} + 0.0(4.6) \left(\frac{\alpha}{\pi}\right)^{5}$   
= 0.00115965217630(43)(10)(31)... (4.57)

Werden die nicht universellen Beiträge nun ebenfalls berücksichtigt (s.[1],[2]) ergibt sich für den gesamten QED Beitrag

$$
a_{\mu}^{QED} = 116584718.1(0.2) \times 10^{-11} . \tag{4.58}
$$

### **5 Vergleich zwischen Theorie und Experiment**

Addiert man nun die Werte aus Glg. 4.58, Glg. 3.2 und Glg. 3.4 erhält man

$$
a_{\mu}^{Theorie} = 116591790.0(64.6) \times 10^{-11} . \tag{5.1}
$$

Vergleicht man dies mit dem experimentellen Wert aus (Glg. 2.22) so erhält man eine Diskrepanz von 3.2 Standardabweichungen. Die große Aufgabe der Zukunft ist es, diese Abweichung zu erklären. Ansätze hierfür werden z.B in [1],Kap.8 und [2],Kap.7/8 diskutiert.

### **6 Fazit**

Ein Ziel dieser Bachelorarbeit war es, einen allgemeinen Uberblick zum an- ¨ omalen magnetischen Moment des Muons zu geben. Hierzu wurden zum Einen die theoretischen Grundlagen erläutert und zum Anderen die experimentelle Methoden beleuchtet. Letztendlich wurde aufgezeigt, dass es eine Diskrepanz zwischen dem theoretisch berechneten und dem experimentell bestimmten Wert gibt, die bis heute nicht erklärt ist. Es bleibt abzuwarten, ob und vor allem wie in Zukunft eine Antwort auf diese spannende Frage gefunden werden kann.

Des Weiteren wurden computeralgebraische Methoden zur Berechnung der universellen quantenelektromagnetischen Beiträge 2.Ordnung erarbeitet.

Durch partielle Integration können die Feynman-Integrale mittels einer deterministischen Rekursion auf wenige Basisintegrale reduziert werden. Hierbei müssen Spezialfälle, wie zum Beispiel das Behandeln der negativen Linien, berucksichtigt werden. Schließlich wurde anhand eine Beispielrechnung expli- ¨ zit gezeigt, dass wohlbekannte Ergebnisse mit den beschriebenen Methoden nachvollzogen werden können.

Der nächste Schritt wäre nun die erlernten Techniken auf höhere Ordnungen oder gar auf die anderen Wechselwirkungen zu übertragen um in Bereiche vorzustoßen, die noch nicht verstanden sind.

## **7 Anhang**

### **7.1 Feynmanregeln der QED**

Folgende Feynmanregeln der QED werden in den Rechnungen benutzt (s.[6],[5])

**¨außere Linien (fur Spin-1/2-Teilchen): ¨**

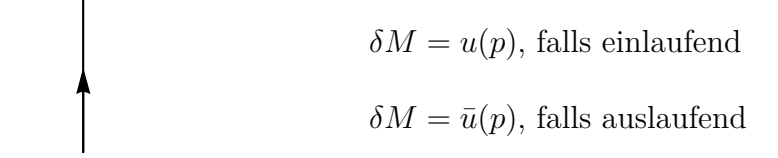

**Vertex:**

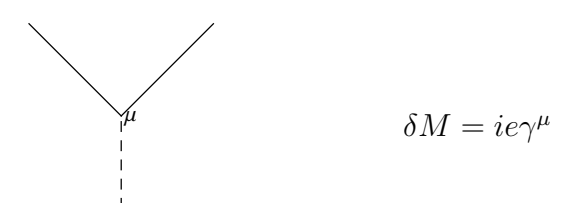

**innere Linien (in Feynman-Eichung):**

$$
\mu - - - - - - - - - \nu \qquad \delta M = \frac{-i\eta^{\mu\nu}}{p^2 + i\epsilon} \qquad \text{für ein Photon}
$$

#### **Energie-Impuls-Erhaltung:**

An jedem Vertex ist der Viererimpuls erhalten.

#### **interne Impulse:**

Interne Impuls werden mit  $\int \frac{d^4p}{(2\pi)^4}$  $\frac{d^4p}{(2\pi)^4}$  überintegriert.

#### **Antisymmetrisierung:**

 $(-1)$  für eine geschlossene Fermionschleife.

(-1) zwischen zwei Diagrammen, die sich durch Austausch zweier externer Fermionlinien unterscheiden.

### **Literatur**

- [1] F. Jegerlehner and A. Nyffeler, Phys. Rept. **477** (2009) 1 [ar-Xiv:0902.3360 [hep-ph]].
- [2] Kirill Melnikov and Arkady Vainshtein, "Theory of the Muon Anomalous Magnetic Moment",Springer,2006
- [3] N. Gray, D. J. Broadhurst, W. Grafe and K. Schilcher, Z. Phys. C **48** (1990) 673.
- [4] Michael E. Peskin and Daniel V. Schroeder, "Quantum Field Theory",Westview Press,1995
- [5] York Schröder, "Vorlesungsskript Teilchenphysik", Bielefeld University, WS08/09
- [6] Dietrich B¨odeker, "Vorlesungsskript Teilchenphysik", Bielefeld University, WS09/10
- [7] J. Fleischer and O. V. Tarasov, Comput. Phys. Commun. **71** (1992) 193.
- [8] J. S. Schwinger, Phys. Rev. 73 (1948) 416.
- [9] P. Nogueira, J. Comput. Phys. **105** (1993) 279.
- [10] A. Petermann, Helv. Phys. Acta 30 (1957) 407; Nucl. Phys. 5 (1958) 677
- [11] C. M. Sommerfield, Phys. Rev. 107 (1957) 328; Ann. Phys. (N.Y.) 5 (1958) 26
- [12] J. A. M. Vermaseren, arXiv:math-ph/0010025.
- [13] S. Laporta, Int. J. Mod. Phys. A **15** (2000) 5087 [arXiv:hep-ph/0102033].
- [14] A. V. Smirnov, JHEP **0810** (2008) 107 [arXiv:0807.3243 [hep-ph]].

### **Danksagung**

Zuerst bedanke ich mich bei meinen Betreuer Prof. Dr. York Schröder für die Vergabe eines spannenden Themas und die große Geduld und Hilfsbereitschaft bei der Beantwortung von Fragen.

Weiterhin bedanke ich mich bei Benedict, Benny, Thomas, Michael und Dirk für die gute und entspannte Atmosphäre im Büro.

Zuletzt danke ich meiner Familie für die Unterstützung und Förderung während meiner gesamten Studienzeit.

### **Erklärung**

Hiermit versichere ich, dass ich die vorliegende Arbeit selbstständig verfasst und keine anderen als die angegebenen Quellen und Hilfsmittel benutzt habe, dass alle Stellen der Arbeit, die wörtlich oder sinngemäß aus anderen Quellen übernommen wurden, als solche kenntlich gemacht sind und dass die Arbeit in gleicher oder ähnlicher Form noch keiner Prüfungsbehörde vorgelegt wurde.

Bielefeld, den

Unterschrift